# GNA:

#### New Framework for Statistical Data Analysis

A. Fatkina M. Gonchar D. Naumov K. Treskov

JINR DLNP

CHEP 2018

# **Outline**

Introduction

GNA structure

Example

**Features** 

Prospects and summary

# Introduction

GNA (Global Neutrino Analysis) — flexible, extensible framework for the statistical data analysis.

GNA goals

- ▶ Comprehensive models with a large number of parameters.
- ▶ Data analysis for JUNO and Daya Bay experiments.
- ▶ Global analysis of neutrino data (experiments: Daya Bay, JUNO, NO*ν*A, T2K, etc).

# Introduction

### The idea of GNA

- ▶ Dataflow paradigm,
- ▶ Physical and programming issues are separated.
- ▶ Computations are represented by the graph,
- $\blacktriangleright$  Nodes of the graph  $\blacktriangleright$ transformations,
- ▶ Computations occur on demand in lazy manner.

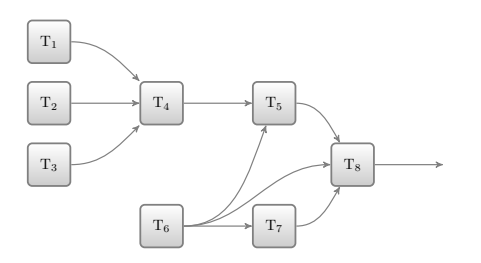

# Introduction

## GNA highlights

- ▶ Efficient complex models with a huge number of parameters,
- $\blacktriangleright$  High performance fitting.

#### Expected execution time

- $\blacktriangleright$  Seconds for a single model evaluation,
- ▶ Minutes or hours for multidimensional fit,
- ▶ Days or months for MC based methods.

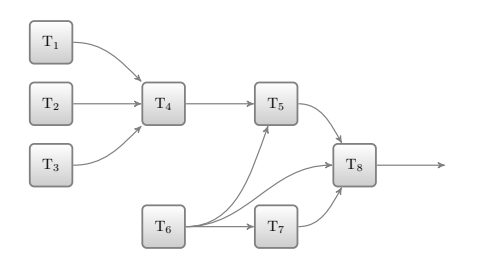

# User categories

#### End-user

▶ Assembles computational chain by binding blocks (transformations) via Python UI.

## Third-party developer

- $\blacktriangleright$  Implements algorithms in C**++**.
- ▶ Implements interface in Python, integrates it into GNA environment.
- ▶ Other programming issues.

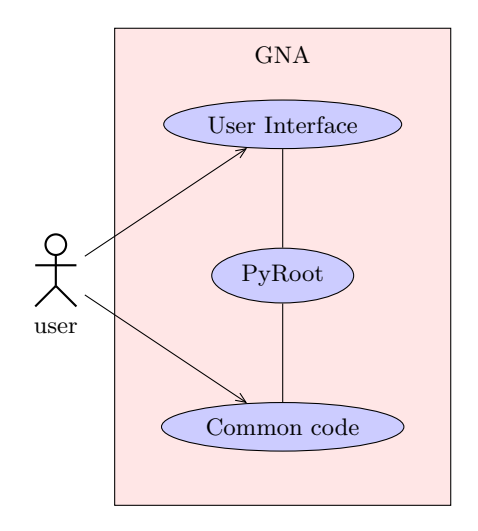

# GNA Structure

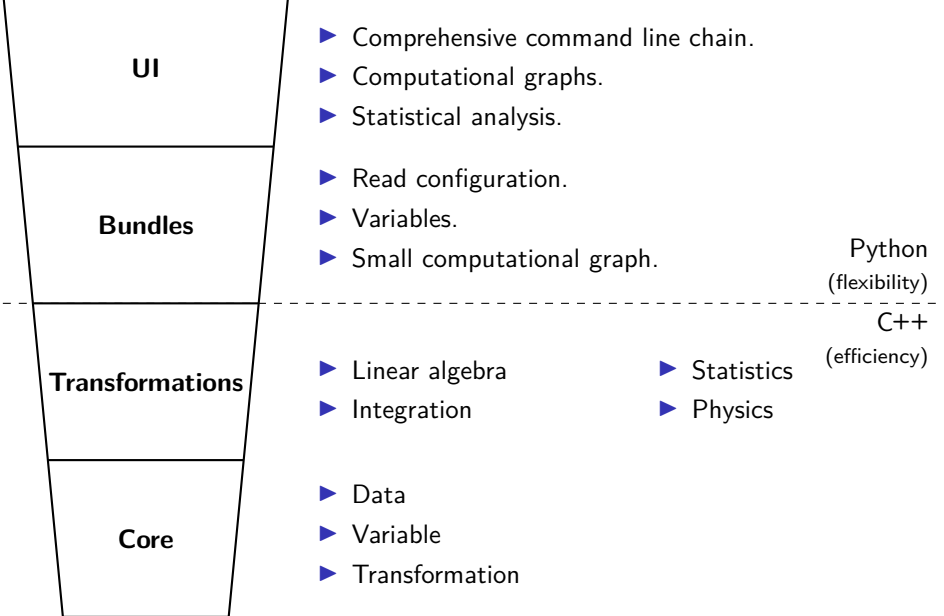

# Transformation

Transformation is an encapsulated function, basic component of computations.

## **Highlights**

- ▶ May have zero or more inputs and has at least one output (arrays).
- ▶ May depend on parameters.
- Data container is associated with each transformation output.
- ▶ Transformation has taint flag. It is recomputed in case of it was tainted only (lazy evaluation).

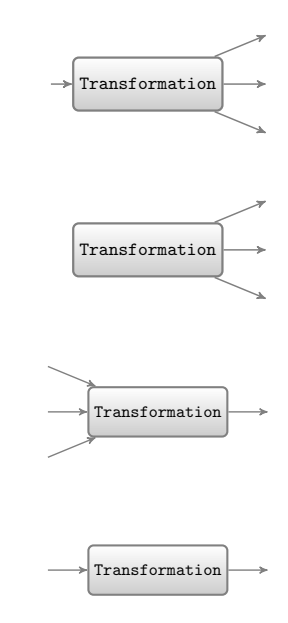

# Computational graph

## **Highlights**

- ▶ GNA provides dataflow computations.
- ▶ Transformation results are cached.

#### Two stages of the computational graph usage:

- 1. Building the computational graph occurs once and is being made by the framework:
	- $\blacktriangleright$  Check inputs types.
	- ▶ Infer output types.
- 2. Evaluation on demand.

# Computational graph example

The whole JUNO graph

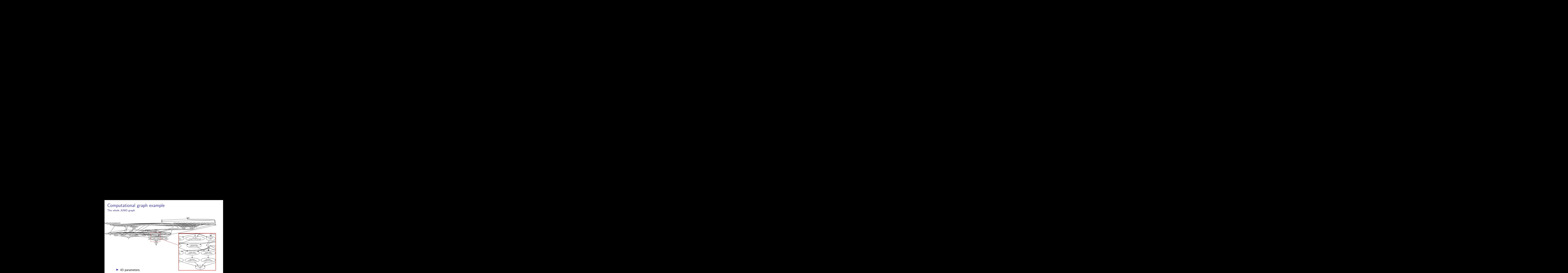

- ▶ The JUNO graph contains 110 nodes and 174 edges.
- ▶ It produces a histogram of 280 bins.

# Computational graph

Example of JUNO graph output

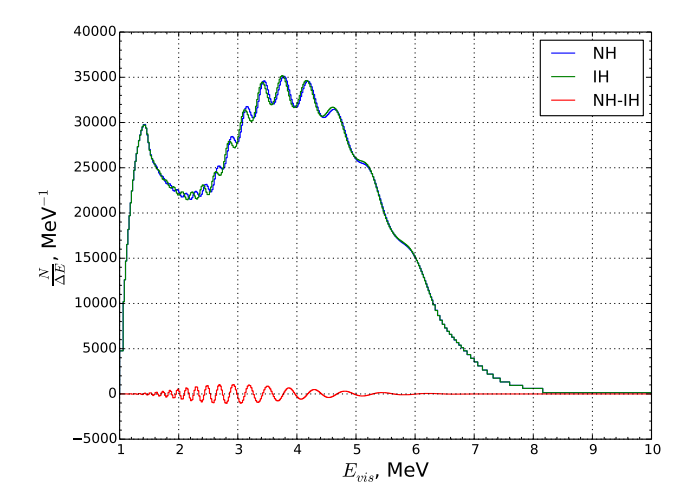

Antineutrino spectra expected to be observed in JUNO experiment for different mass hierarchies.

# Computational graph

JUNO sensitivity estimate

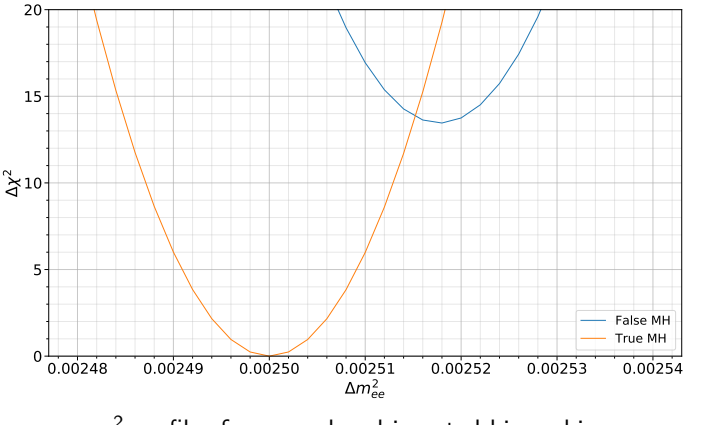

 $\chi^2$  profiles for normal and inverted hierarchies.

# Features (Performance)

#### Lazy evaluation

Computations are performed when (and only in case) the value is used.

## **Caching**

Transformation is computed once and the result may be reused.

H2D

#### GPU support

Separate library within the framework.

Achieved x20 acceleration for oscillation probability transformation (double precision values, computing-only time, GTX 970M vs. Core 7).

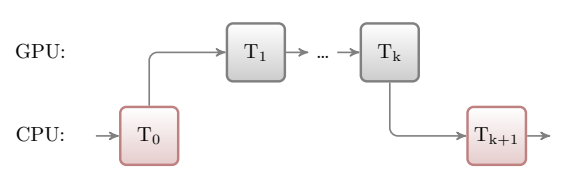

# Prospects and summary

The framework is being actively developed now.

#### Current status:

- $\blacktriangleright$  Flexible framework for data analysis of neutrino experiments.
- ▶ May be extended by user-defined transformations.
- $\blacktriangleright$  The framework is used for the JUNO sensitivity studies.

### Our plans include:

- ▶ Implementation of the Daya Bay and NOvA oscillation analyses.
- ▶ Global analysis of neutrino data produced by several experiments.
- $\blacktriangleright$  Multicore CPU + GPU systems support.
- ▶ Unit-tests, general documentation, release on github.

Release is expected by the end of 2018!

# Thank you for your attention!

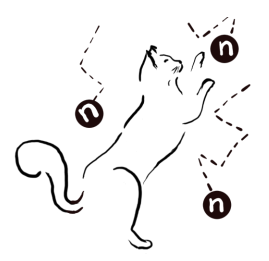

http://astronu.jinr.ru/wiki/index.php/GNA